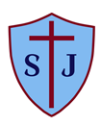

## St. Joseph's Catholic Academy, Norton Computing Long-Term Plan

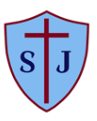

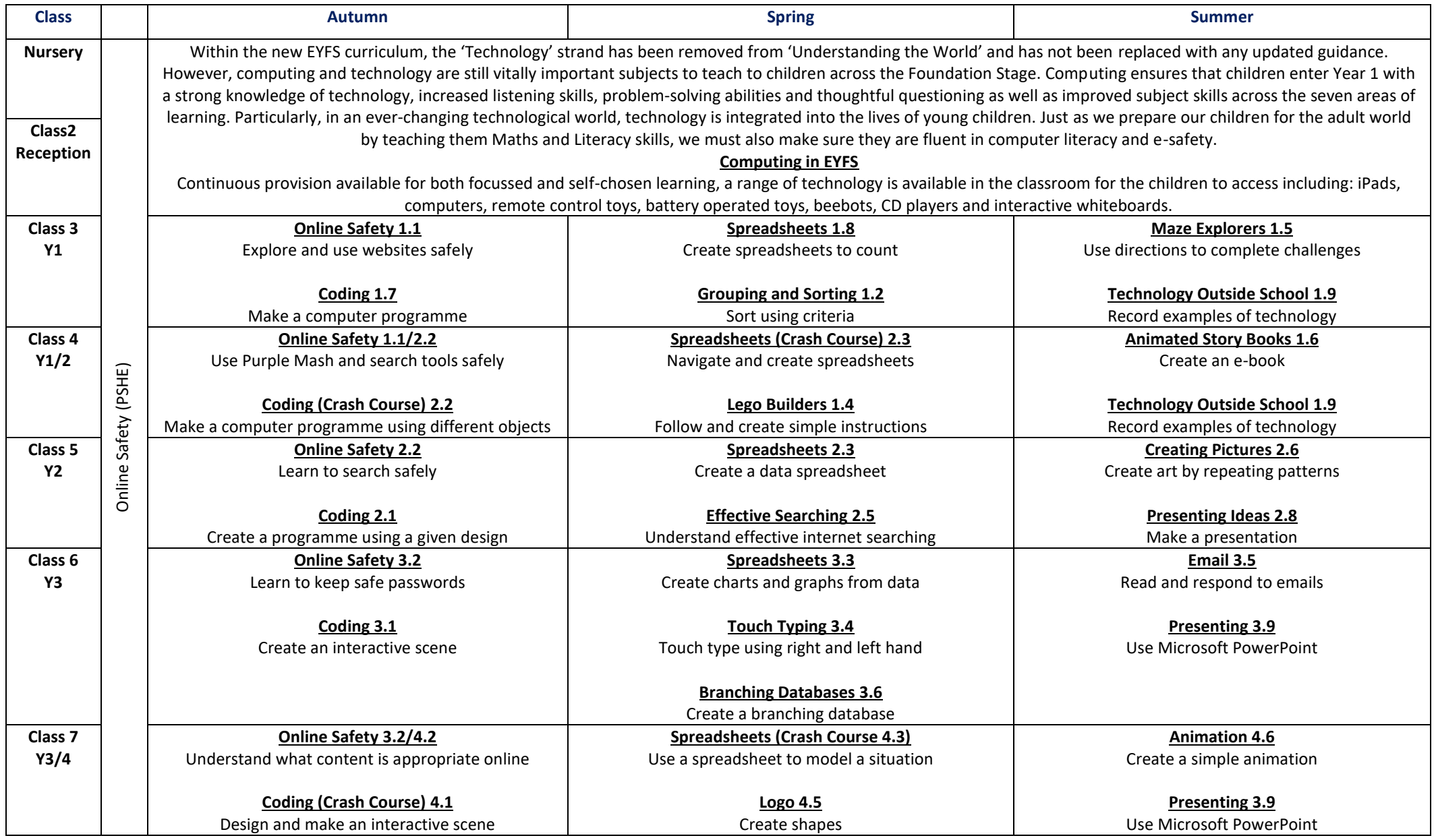

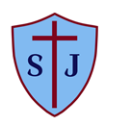

## St. Joseph's Catholic Academy, Norton Computing Long-Term Plan

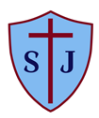

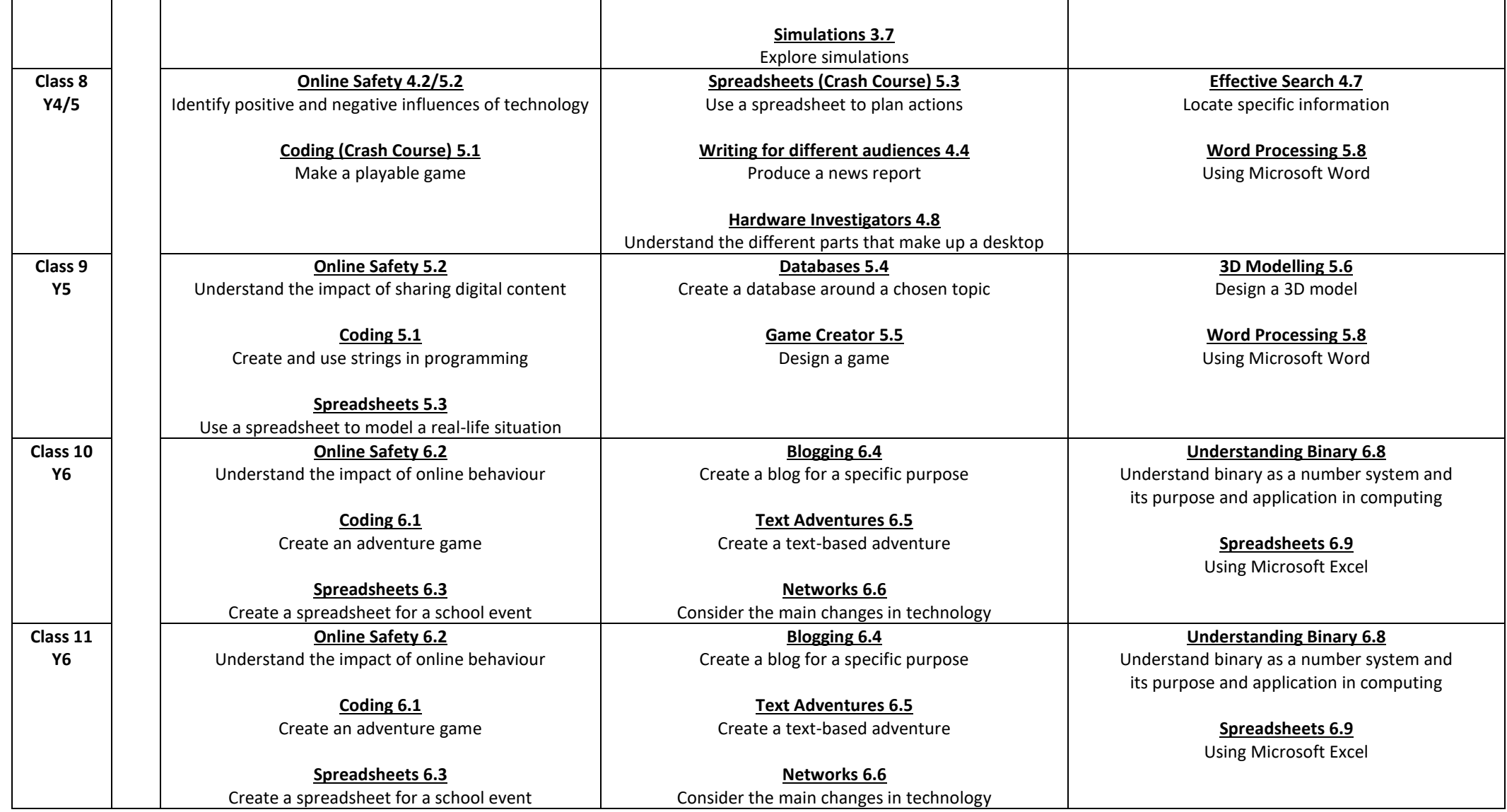